# **Essential Single Family Rehabilitation (ESFR) Loan Pool Portal Unit Complete and Project Closeout**

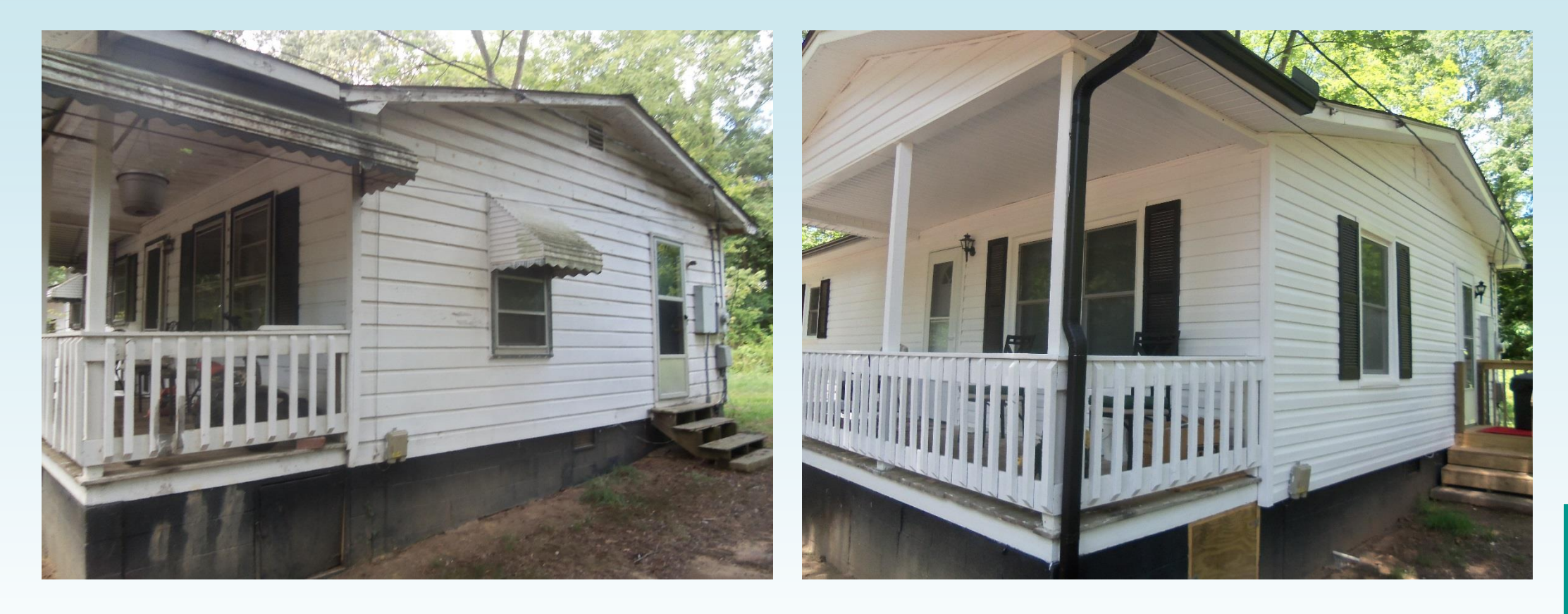

**NORTH CAROLINA** 

HOUSING **FINANCE AGENCY** www.nchfa.com

# **Review of Portal Basics**

Settlement Data Sheets and loan closing details are submitted through the ESFR Loan Pool Portal (Portal)

- Website: https://www.nchfa.org/LPPortal
- The portal is optimized for Internet Explorer
- Usernames and Passwords will be emailed. We won't know your password, but can reset it.
- Messages come to everyone with a login by default.

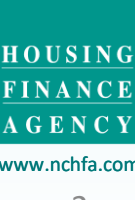

**NORTH CAROLINA** 

## All the unit funds have been disbursed. Now what do I do?

### Unit Settings & Closed **Wait For Completion Report**

**When the Final Requisition is checked. The next step is Unit Completion. The Unit Status is Closed and Wait For Completion Report.** 

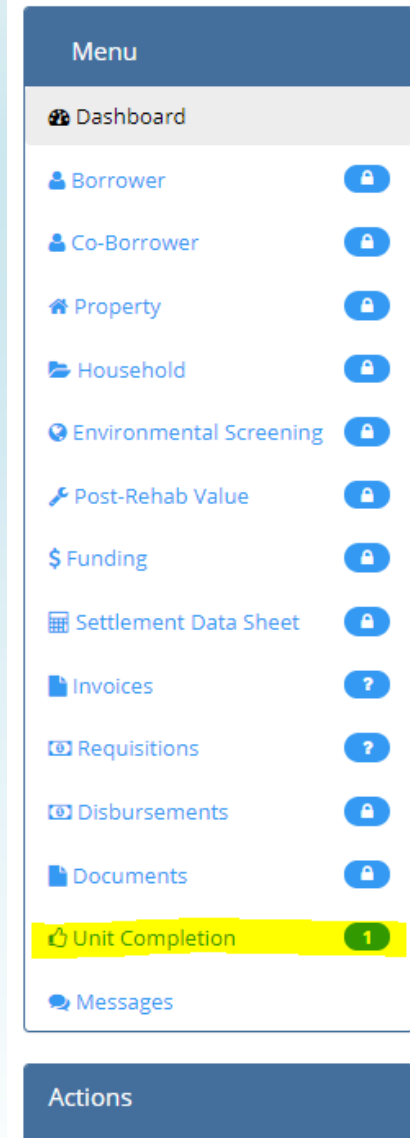

4 Submit Unit Completion Report

### **The Menu selection is Unit Completion and Actions is Submit Unit Completion Report.**

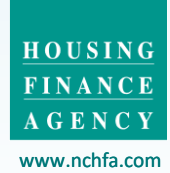

**NORTH CAROLINA** 

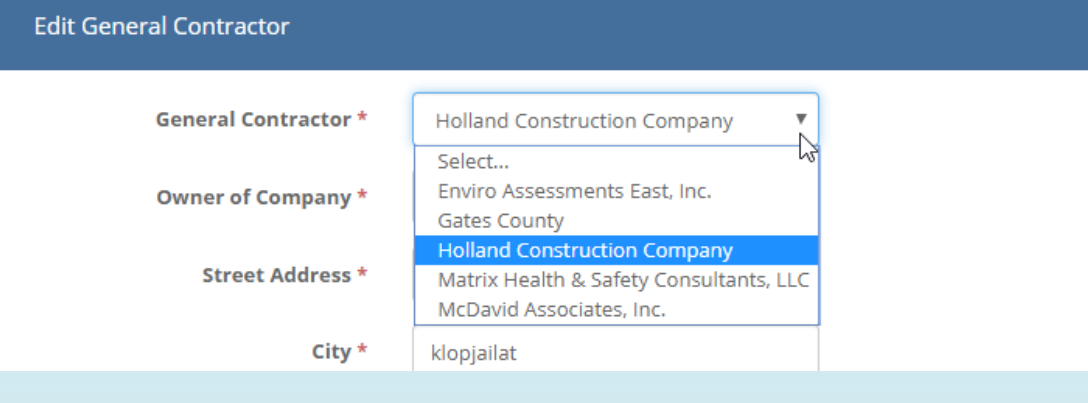

**Enter the General Contractor information. The General Contractor will have a dropdown list based on the invoices submitted. Enter Other Funding if applicable. Click Save.**

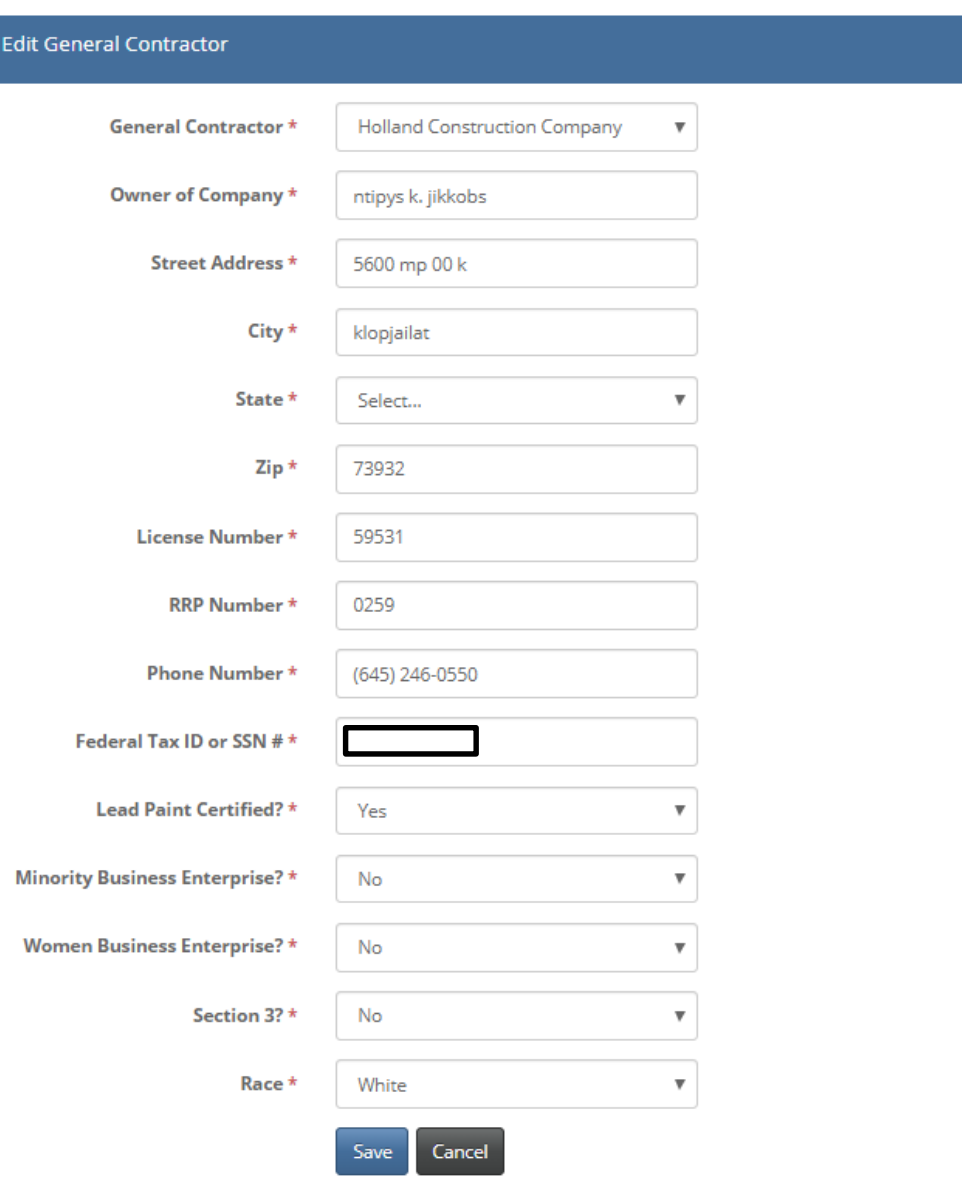

www.nchfa.com  $\Lambda$ 

**NORTH CAROLINA** 

HOUSING **FINANCE** AGENCY

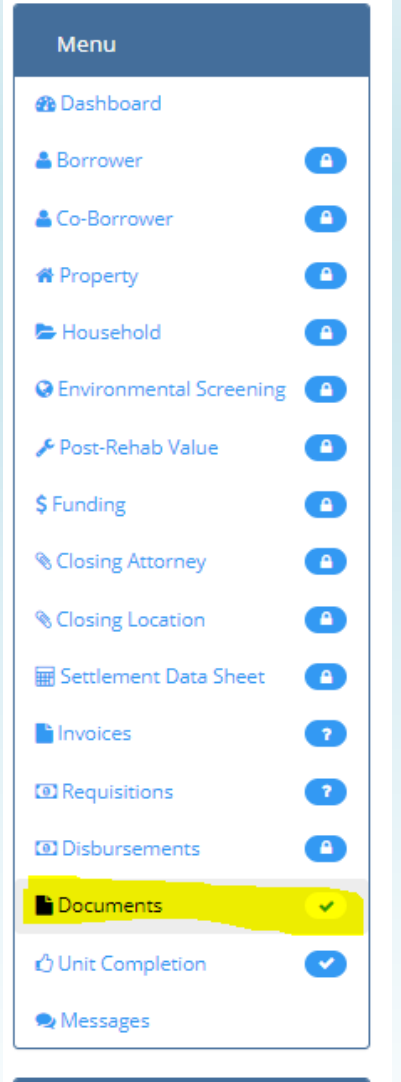

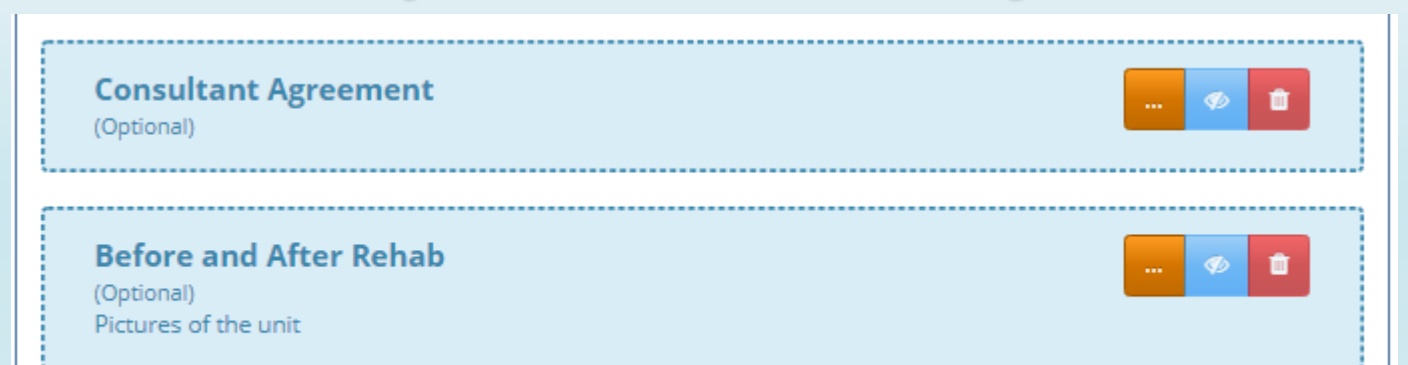

**Next Step is to upload at least 5 before and 5 after photos of the rehab work that was completed. Menu selection is Documents. The Before and After Rehab is available to upload photos. This is best done by pasting photos into a PDF.**

**NORTH CAROLINA** 

**Actions** 

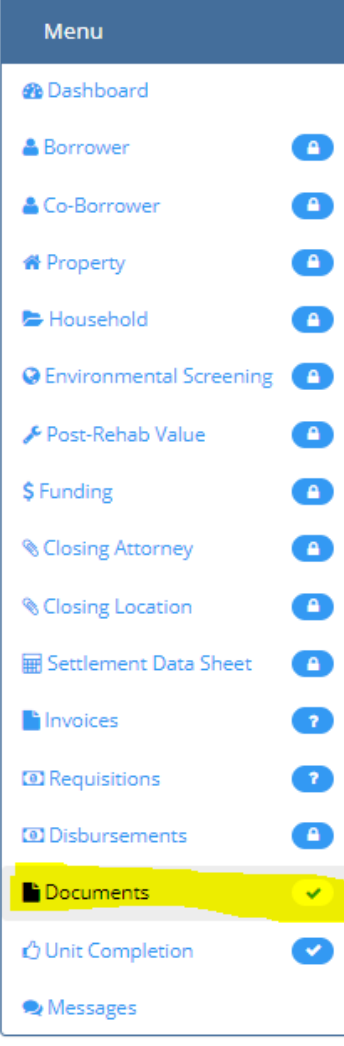

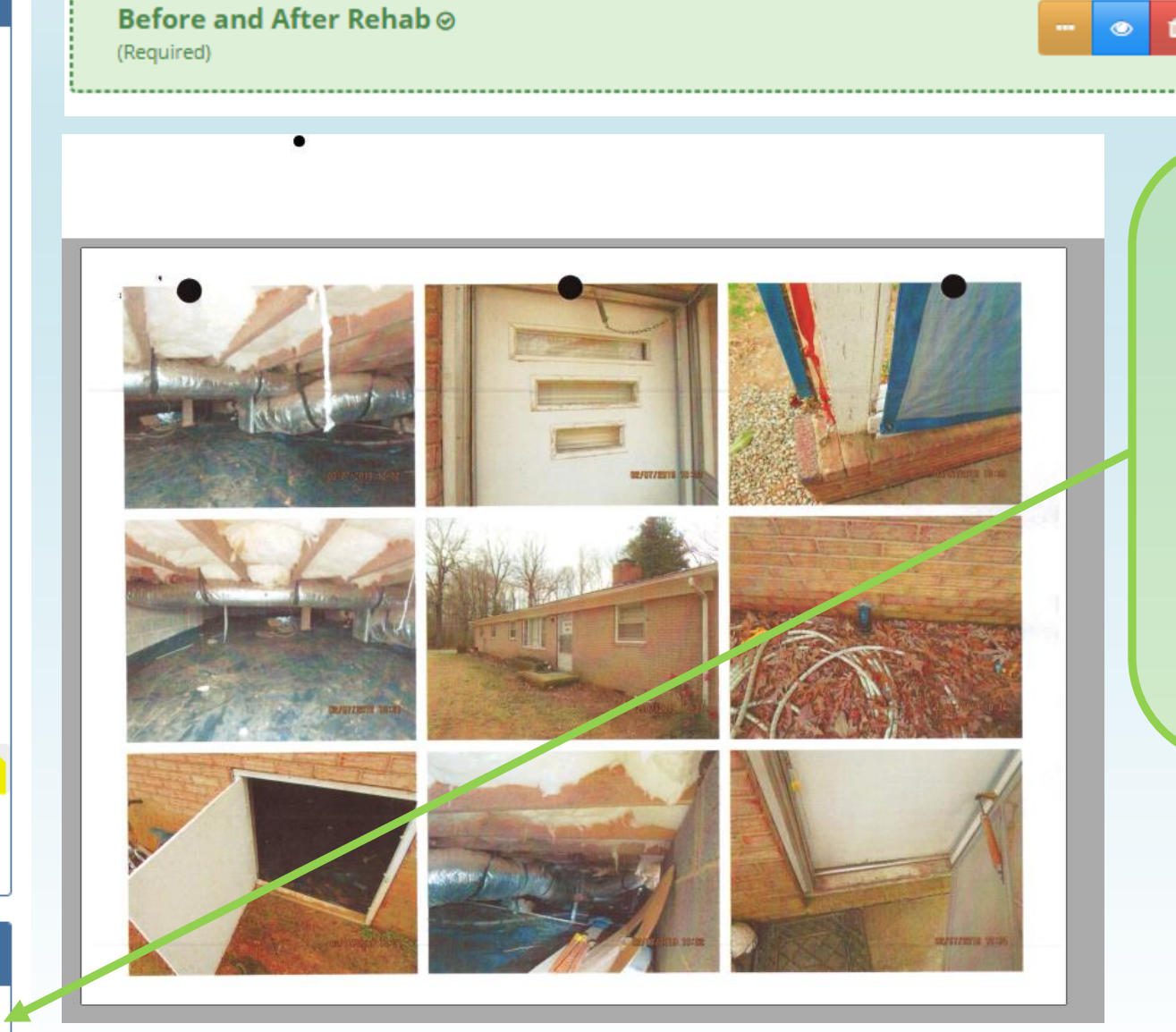

**When the Before and After Rehab slot is green, select Actions-Submit Unit Completion Report.**

**/ Submit Unit Completion Report** 

**Actions** 

www.nchfa.com

AGENCY

**NORTH CAROLINA** 

HOUSING **FINANCE** 

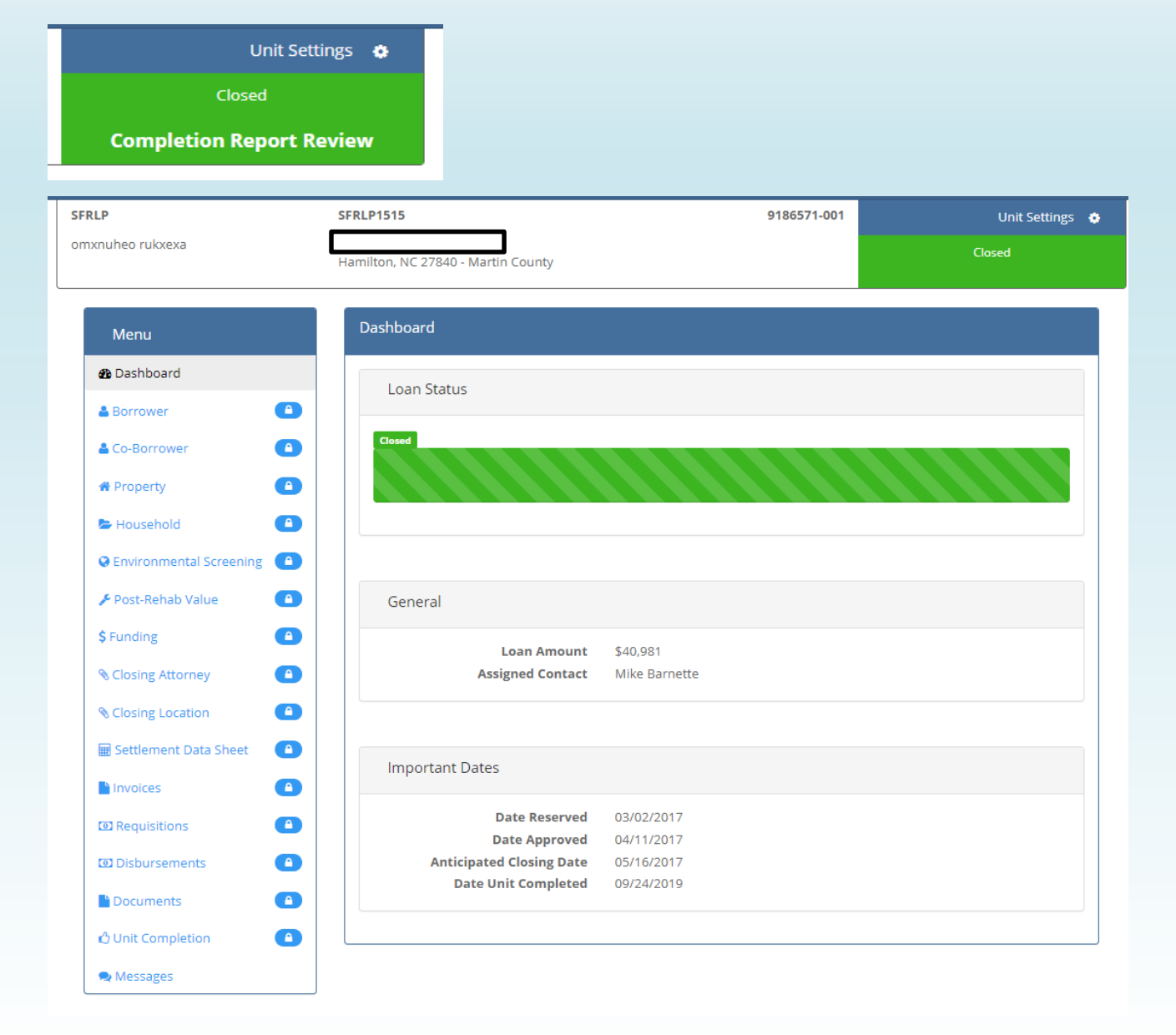

**When the unit is submitted the Status is Completion Report Review. After NCHFA staff reviews and accepts the completion, it becomes a Completed unit and all menu items are locked.**

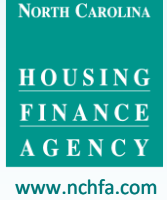

7

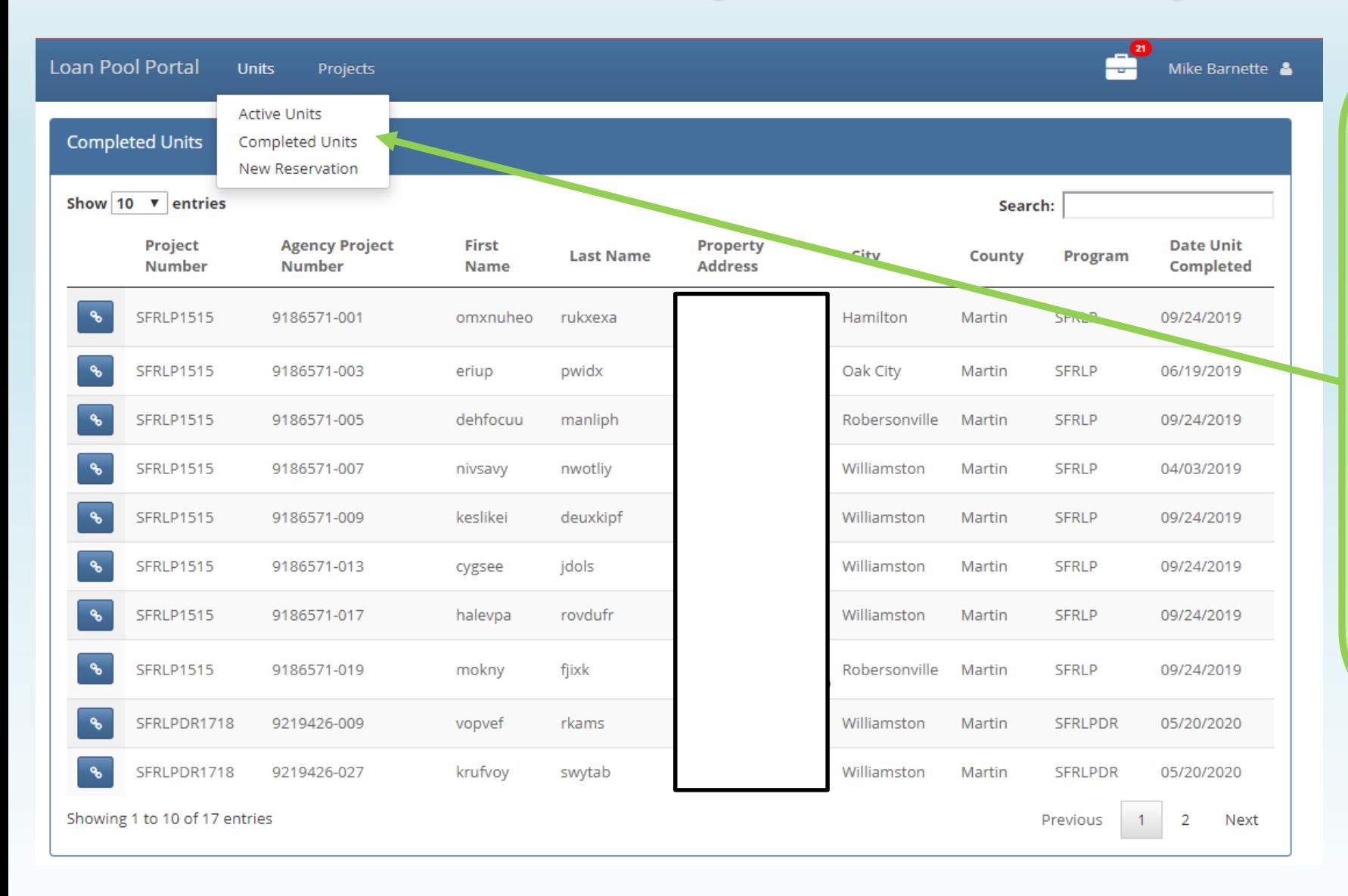

**Completed units came be viewed by selecting Units-Completed Units. These units will be visible for five years after project completion.**

**NORTH CAROLINA** 

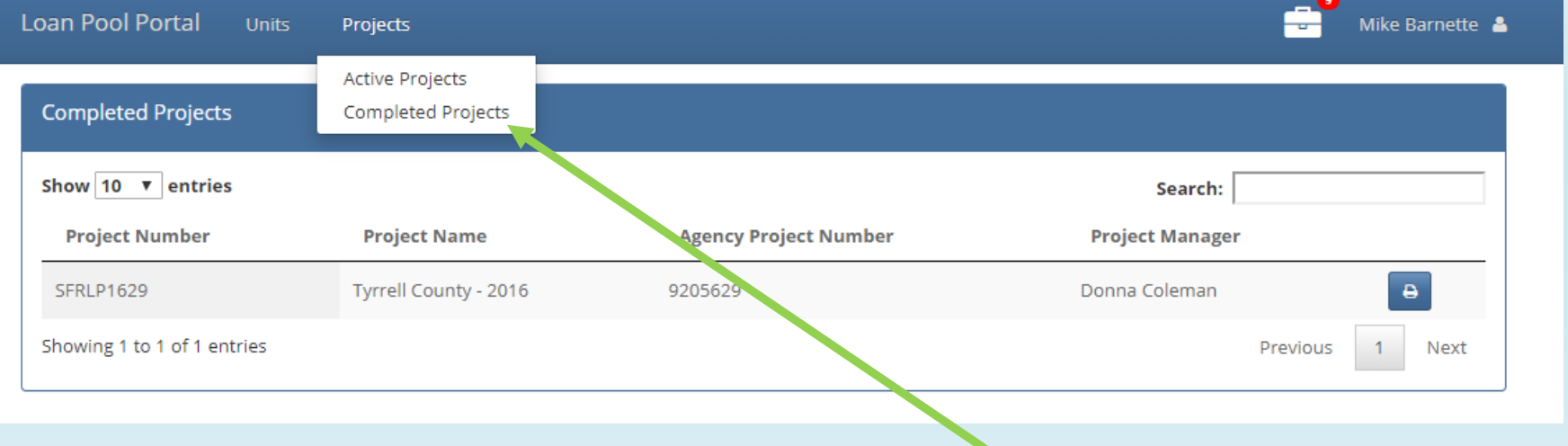

**Completed Projects came be viewed by selecting Projects-Completed** Projects. These projects will be visible for five years after project completion.

**NORTH CAROLINA** 

HOUSING **FINANCE AGENCY** www.nchfa.com

 $\overline{Q}$ 

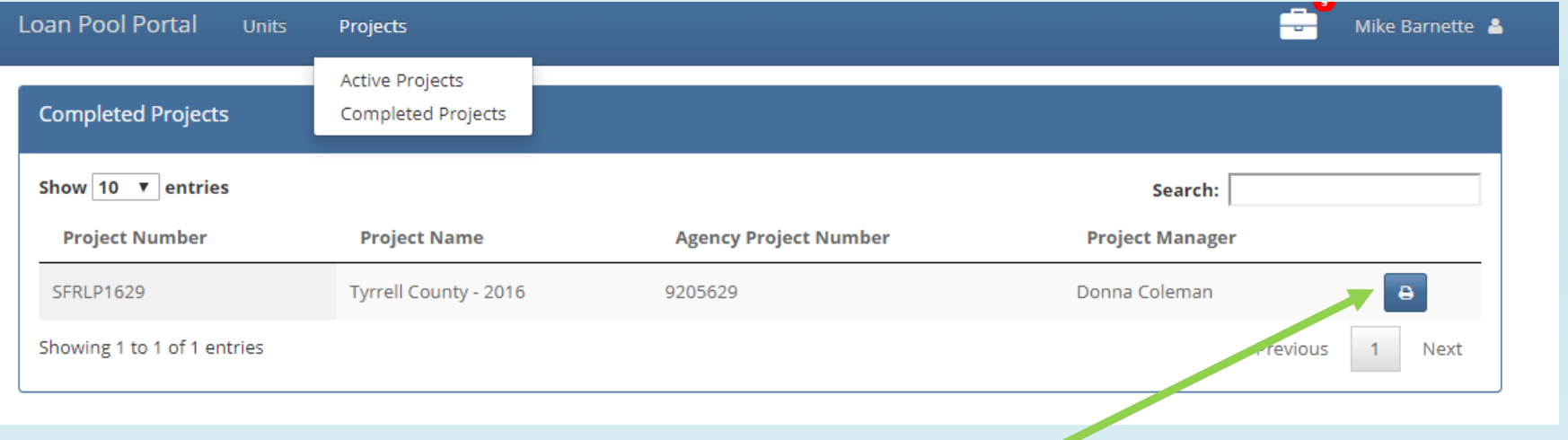

### **A Disbursement Report can be downloaded to view all unit funding for a project, either completed or active.**

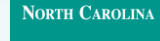

HOUSING **FINANCE AGENCY** 

www.nchfa.com

# **Example of Disbursement Report**

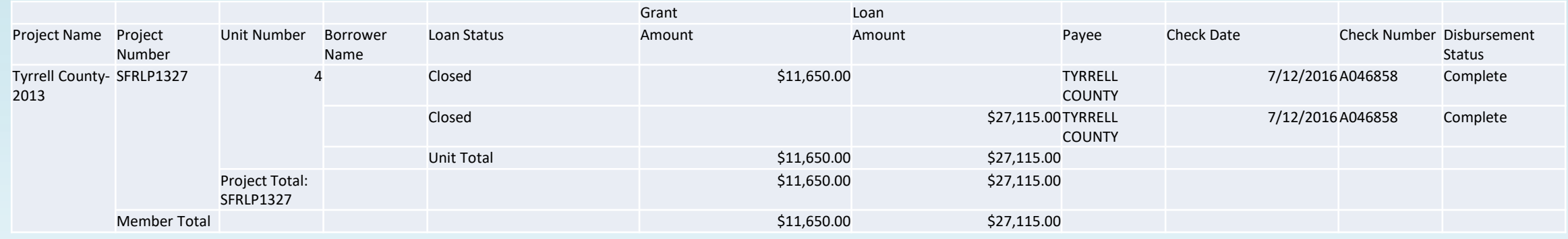

**This report will be helpful to complete the Certification of Completion and Final Cost (CCFC) report at the project completion.**

**NORTH CAROLINA** 

HOUSING **FINANCE AGENCY** www.nchfa.com

11

# **Items needed for Project Completion**

- **Certification of Completion and Final Cost (CCFC).**  $\bullet$
- Human interest story focusing on one of the homeowners assisted.  $\bullet$
- Funding Agreement Modification-if project costs are greater than the  $\bullet$ original Funding Agreement.
- Section 3 Report-if project costs are greater than \$200,000.

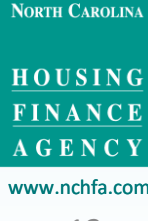

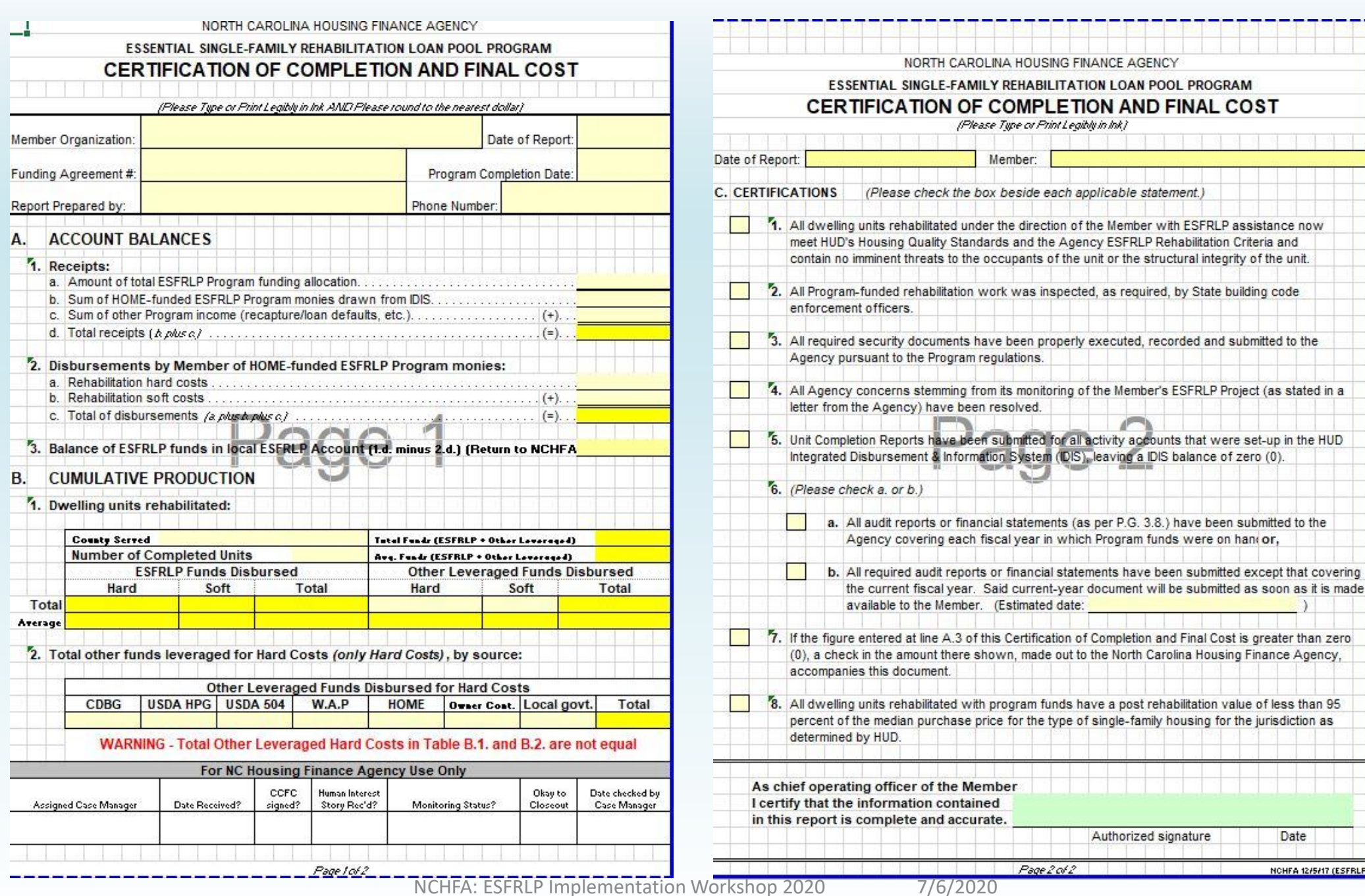

WORK AND THE MILLION COMPANY (ESPRE)

Date

H CAROLINA

USING NANCE ENCY

시 시 시

the commission of the commission of the commis-

Authorized signature

게드까드까드까드까드까드까

have a post rehabilitation value of less than 95

applicable statement.)

# **SECTION 3: SUMMARY REPORT >>>>TO NCHFA**

## **Section 4.2.7**

Section 3 reporting required-this is a document which covers the entire Project

### **Section 3 Summary Report ESFRLP**

Subrecipients use this form to provide NCHFA the information necessary to complete the HUD-60002 report

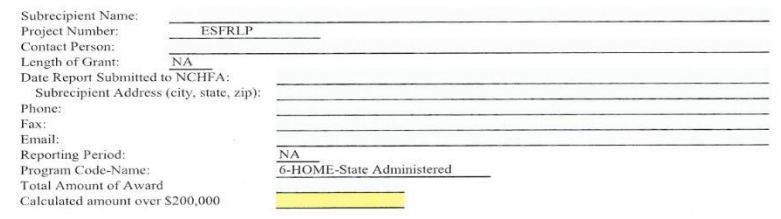

### Part I. Employment and Training (Columns B, C, and F are mandatory fields.) Hiring by Subrecipient

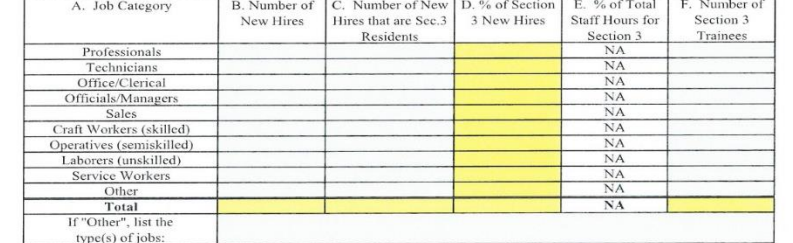

Is there anything you want to write as explanation for your responses in Part I, or any supplemental information you'd like to provide? If you anticipate HUD or a state reviewer may be dissatisfied with your efforts, or with the results of those efforts, then include an explanation of everything you did to encourage there to be new positions filled by Section 3 residents, so that your organzation can be defended against claims that you are not complying with the spirit of Section 3.

#### Part II. Contracts Awarded

#### 1. Construction Contracts:

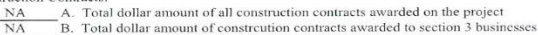

C. Percentage of the total dollar amounts that was awarded to Section 3 businesses

D. Total number of Section 3 businesses receiving construction contracts.

Page 1 of 2

### 2. Non-Construction Contracts: Professional Services

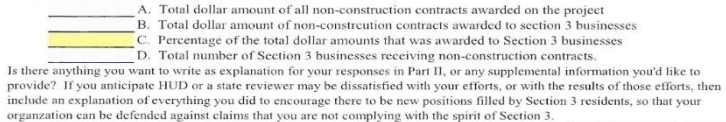

#### **Part III. Summary of Efforts**

Indicate the efforts made to direct the employment and other economic opportunities generated by HUD financial assistance for housing and community development programs, to the greatest extent feasible, toward low- and very low-income persons, particularly those who are recipients of government assistance for housing. (Enter YES for all that apply. Enter NO, if it does not apply.)

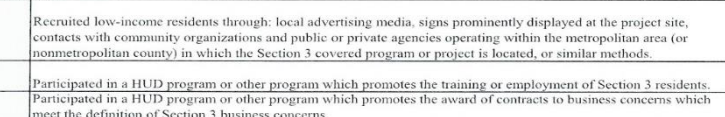

Coordinated with Youthbuild Programs and administered in the metropolitan area in which the Section 3 covered project is located.

Is there anything you want to write as explanation for your responses in Part III, or any supplemental information you'd like to provide? If you anticipate HUD or a state reviewer may be dissatisfied with your efforts, or with the results of those efforts, then include an explanation of everything you did to encourage there to be new positions filled by Section 3 residents, so that your organzation can be defended against claims that you are not complying with the spirit of Section 3

In the space below, please provide a detailed narrative describing the specific actions that were taken by you to comply with the requirements of Section 3 and meet the minimum numerical goals for employment and contracting opportunities. You may submit additional information outside this form, if useful.

Page 2 of 2

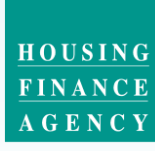

NORTH CAROLINA

www.nchfa.com

# **Portal Problems?**

If you have any problems with portal operations or any stage of the Settlement Data Sheet submission process, please contact: **Mark Lindquist** mwlindquist@nchfa.com 919-501-4263

Or your case manager.

**NORTH CAROLINA** 

HOUSING **FINANCE** A G E N C Y www.nchfa.com